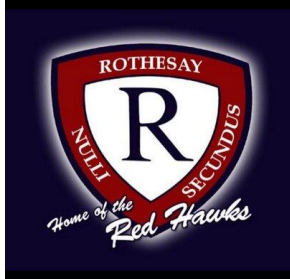

# **Welcome to Course Registration for 2020 -2021!!!!**

A student's guide to a successful course selection

# **https://sisasds.nbed.nb.ca/public/home.html**

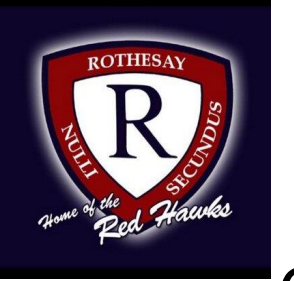

Course registration is the opportunity for students to select which courses they would like to study in the 2020-2021 year. We do our best to ensure that students receive their first choices, but that is not always the case and, particularly when students are looking for a course that has only one section offered. If they don't receive their first choice, their alternates are used. It is important to carefully consider your alternates when selecting courses.

Good Luck!!

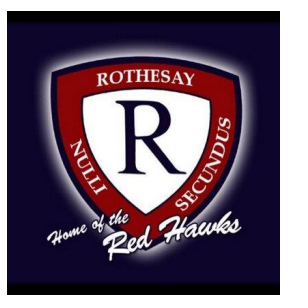

# **Important Information for Students entering Grade 11**

- English 11 is a full year course worth 2 credits. **Students must choose English 11, level 1, 2 or 3**
- Students must also take Modern History in grade 11. They can choose Modern History 112, 113 and French Immersion students must take FI Modern History
- **French Immersion students require 5 courses** in French Immersion for graduation purposes.

### **Students are asked to carefully think about their courses and choose wisely.**

**If you have any difficulty signing in to Powerschool or are unable to see the course registration section please email Mrs. Harris ( [Karrie.harris@nbed.nb.ca](mailto:Karrie.harris@nbed.nb.ca) )**

**or**

**Mr. Peters ( [Andrew.peters@nbed.nb.ca](mailto:Andrew.peters@nbed.nb.ca) )**

**If you have any concerns about the courses you selected, there is a course calendar on the RHS website.**

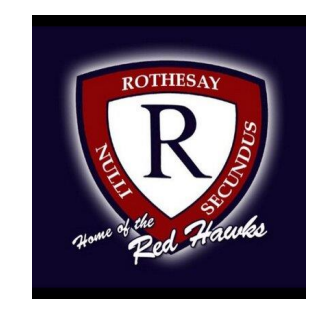

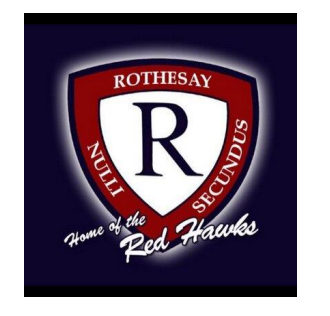

# **Sign into Powerschool with your student's username and password.**

**https://sisasds.nbed.nb.ca/public/home.html**

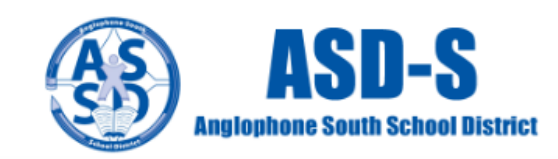

#### PowerSchool

#### **Notice**

By accessing this site, you implicitly accept that you are subject to all provincial and school district policies and regulations related to information communication technologies and acceptable computer use, as well as the Right to Information and Protection of Privacy Act in regards to student privacy

#### **Student and Parent Sign In**

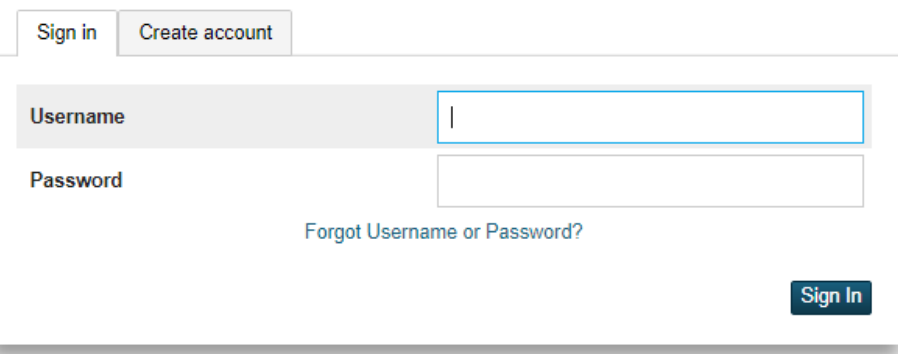

Click here for more information:

- . Right to Information and Protection of Privacy Act
- Education Act Sect 54: Pupil Records
- . Policy 710: Release of Students & Access to Student Information
- . Policy 311 B: Posting & Release of Student Information
- · Policy 311 C: Acceptable Computer Use Policy

Copyright @ 2005-2018 PowerSchool Group LLC and/or its affiliate(s). All rights reserved. All trademarks are either owned or licensed by PowerSchool Group LLC and/or its affiliates.

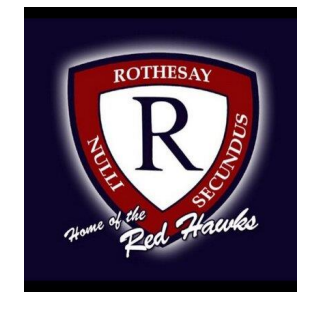

**Click on ARROW on the top left side to access the menu.**

#### **Grades and Attendance: Grades and Attendance Attendance By Class This Week Last Week** Exp Course  $H$   $F$ M W  $H$ W т.  $T$ Health & PE (90h) 10  $1(A)$ **Email Ellis, Sue - Rm: 1 gym** FILA 10 (Gr 6 Entry)  $2(A)$ Email Luft, Roebi - Rm: 103 Music (90h) 10  $2(A)$ XX Email Gallagher, Trish - Rm: 105 FI Social Studies 10  $3(A)$  $\sim$ **中 Email Hachey, Evan - Rm: 401 IB Biology 111**  $3(A)$ Email White, Julie - Rm: 305 IB Chemistry 111  $4(A)$ Email Nordstrom, Catherine - Rm: 328 **IB Mathematics 111**  $4(A)$ Email Rocca Parker, Claudia - Rm: 421

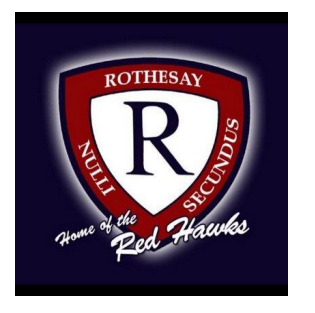

**Click on ARROW on the top left side to access the menu.**

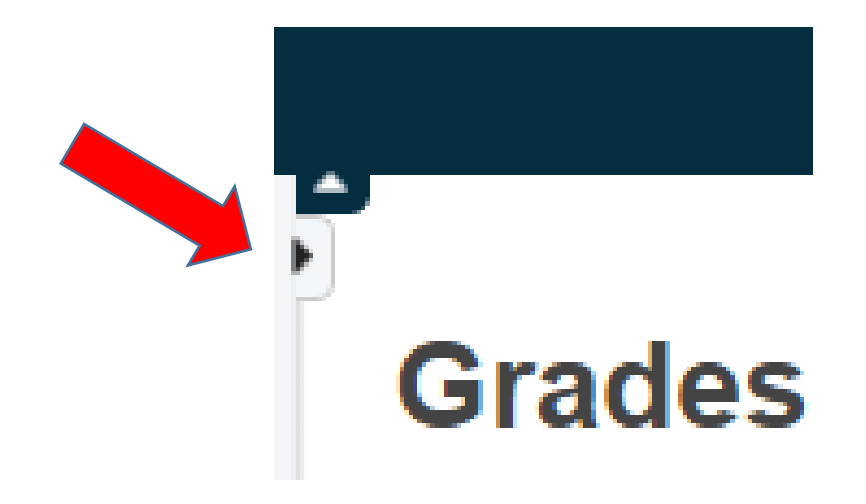

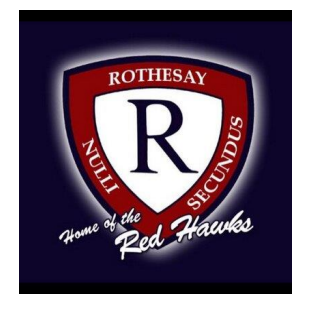

**Choose Class Registration**

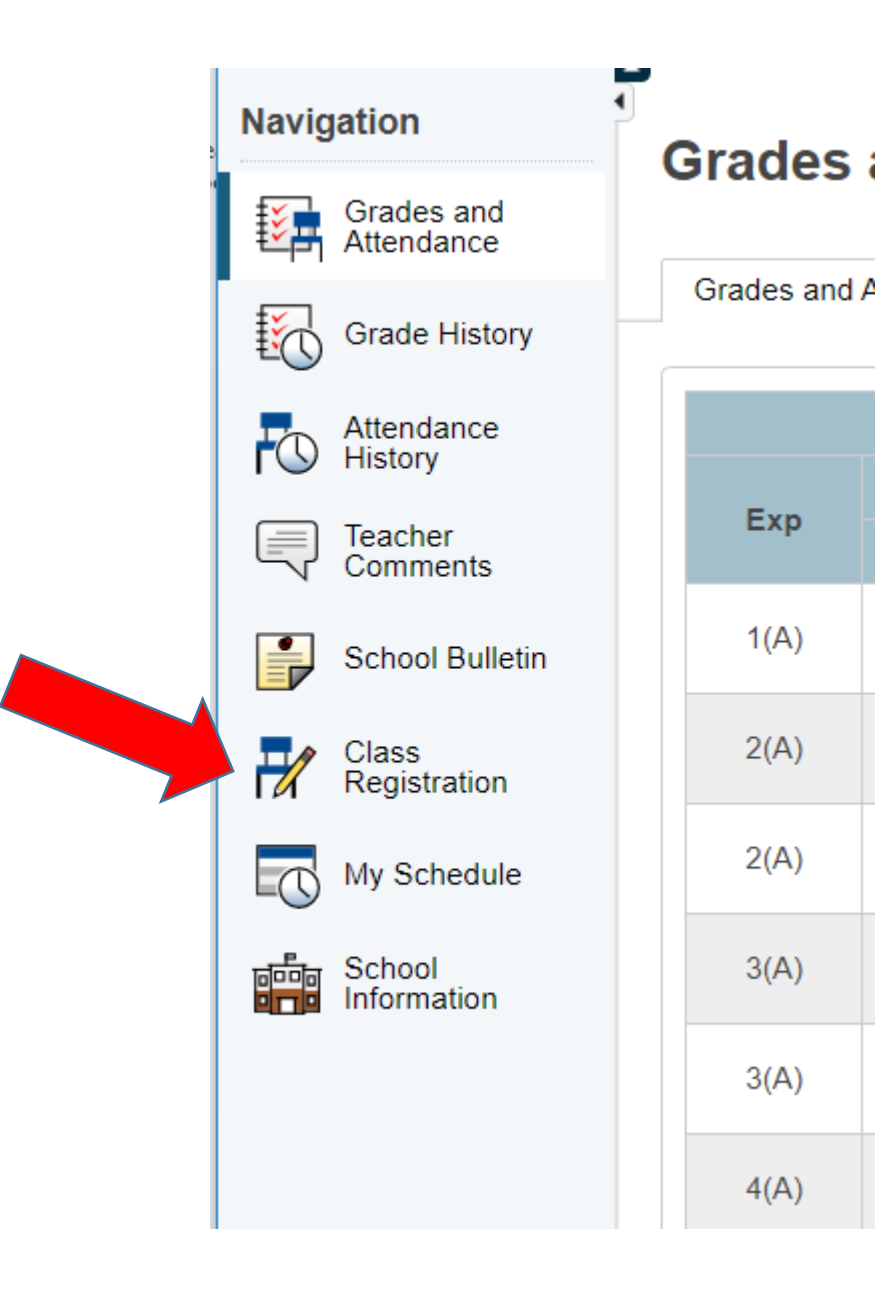

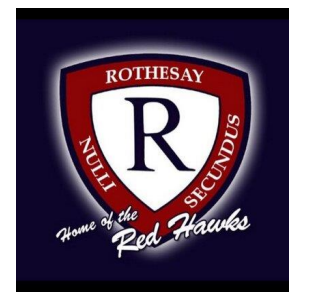

**A menu will appear.**

**It will be grouped similar to what is on the course registration sheet.**

#### Welcome to the Rothesay High School Class Registration System for 2020-2021

Welcome to the Rothesay High School grade 11 course selection page.

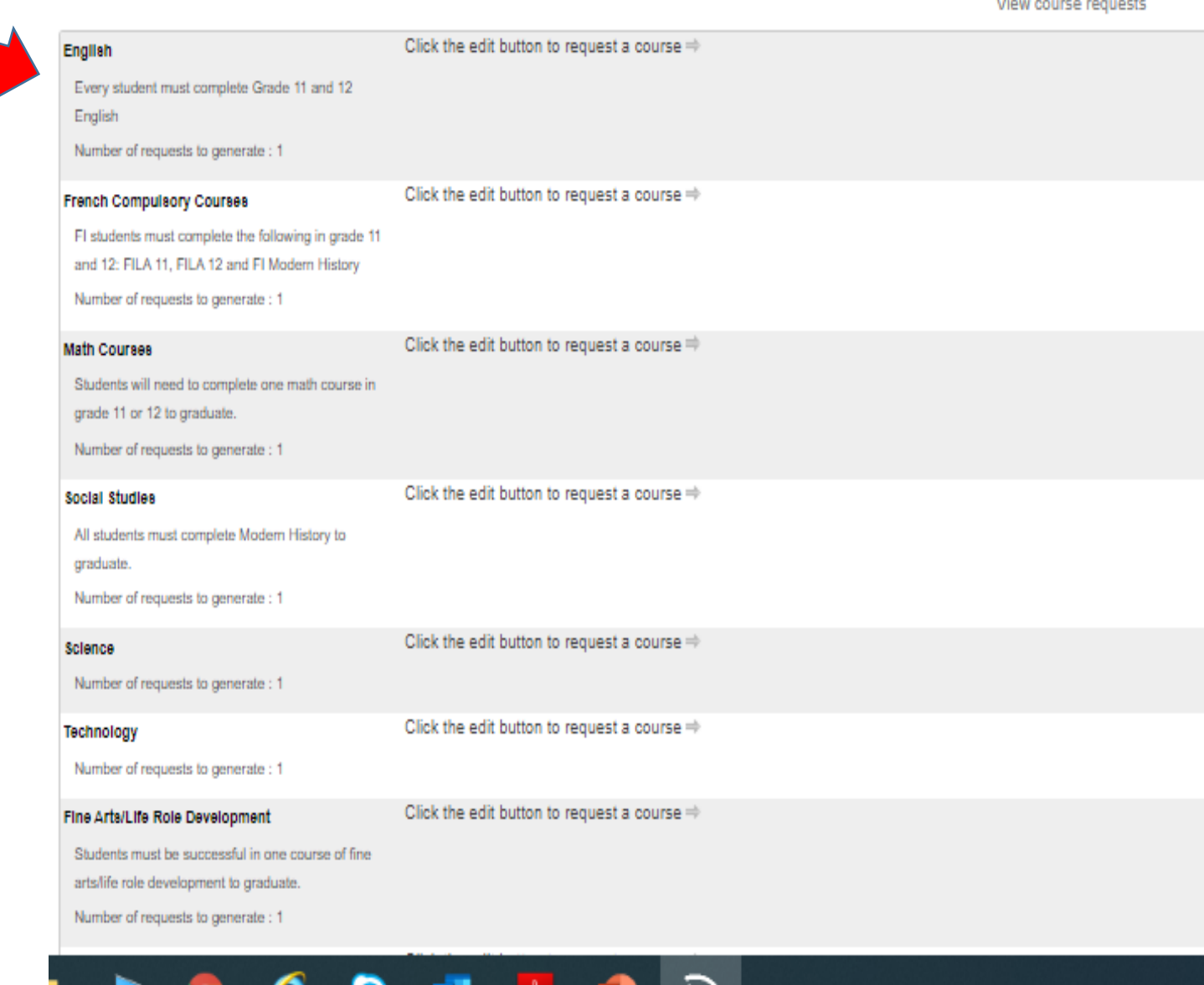

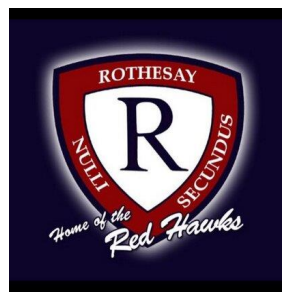

# **Step 4 ---- Click on the Pencil (edit button). It will bring up the selection screen.**

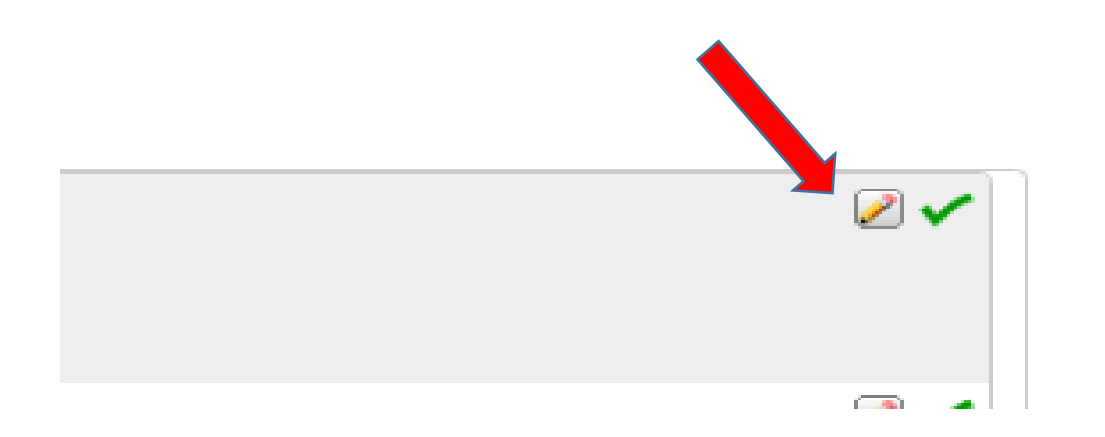

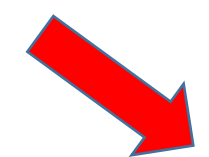

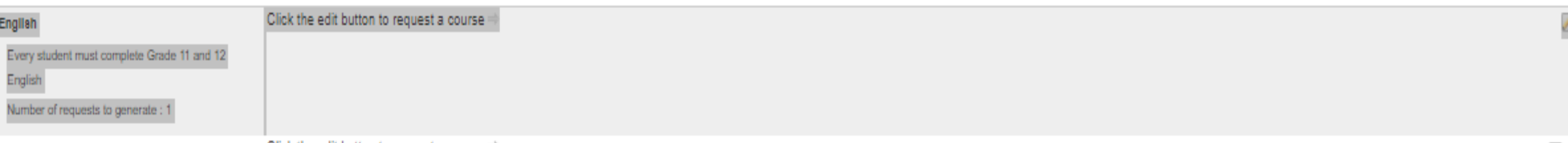

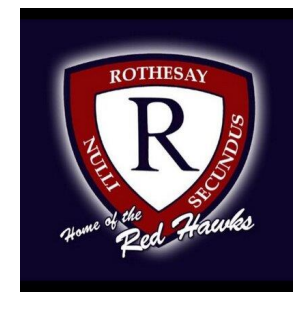

# **Students will select courses.**

**Follow instructions at the top of each subject area.**

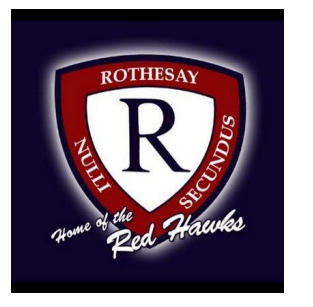

# **As you finish each grouping, click okay at the end for the course to be listed as a choice.**

# **(You MUST hit Okay)**

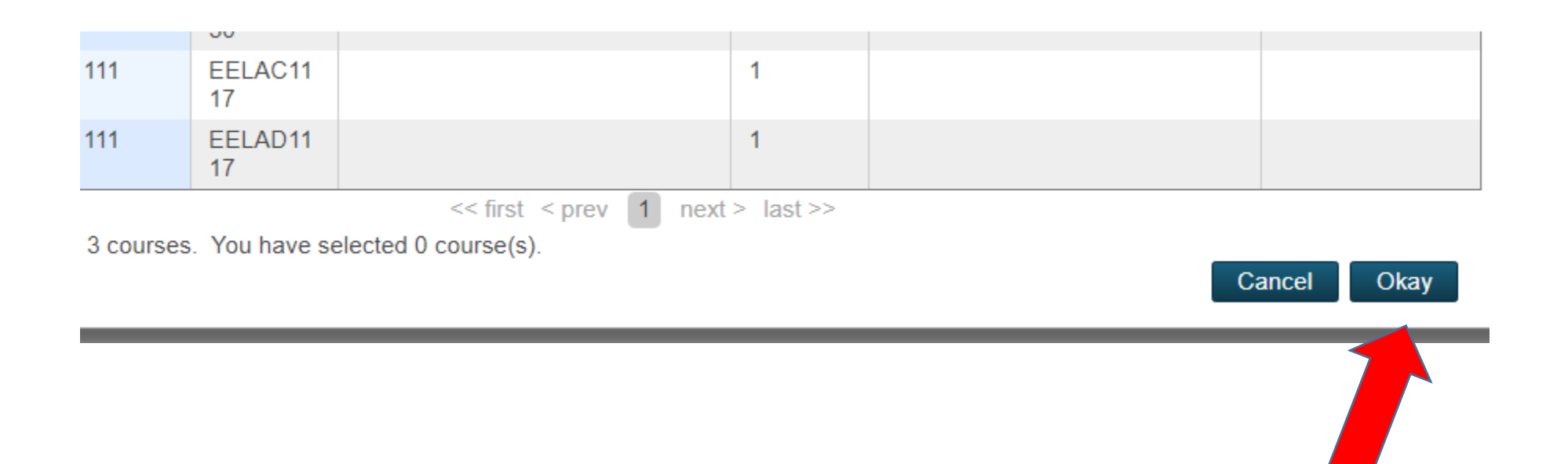

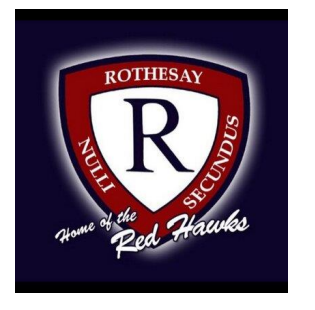

### **A box will then appear with the selected choice.**

# **Students should work through each grouping as required/desired.**

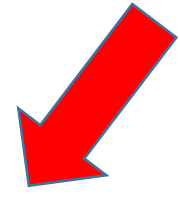

English

Every student must complete Grade 11 and 12

English

Number of requests to generate: 1

English Language Arts 112

EELAB1120 - 2 credits

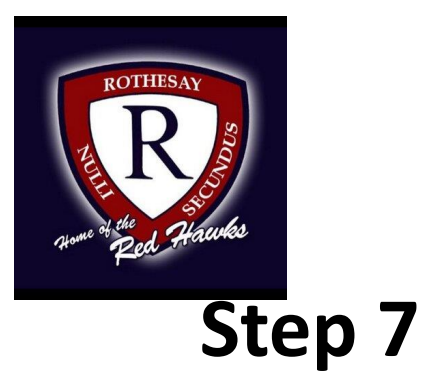

### **Students MUST choose 2 alternates!!! (Used all the time)!!!**

course selections **Grade 11 Alternates** Bus Org & Man 120 **Biology 122** BEBUC1200 - 1 credits SEBIA1220 - 1 credits Use course registration sheet to complete course selections

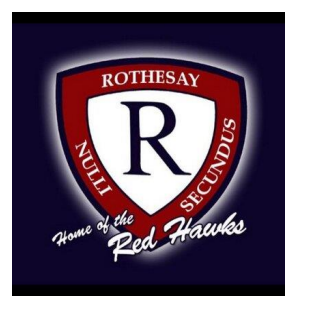

# **When finished, your selections will look something like this.**

Welcome to the Rothesay High School grade 11 course selection page.

View course requests

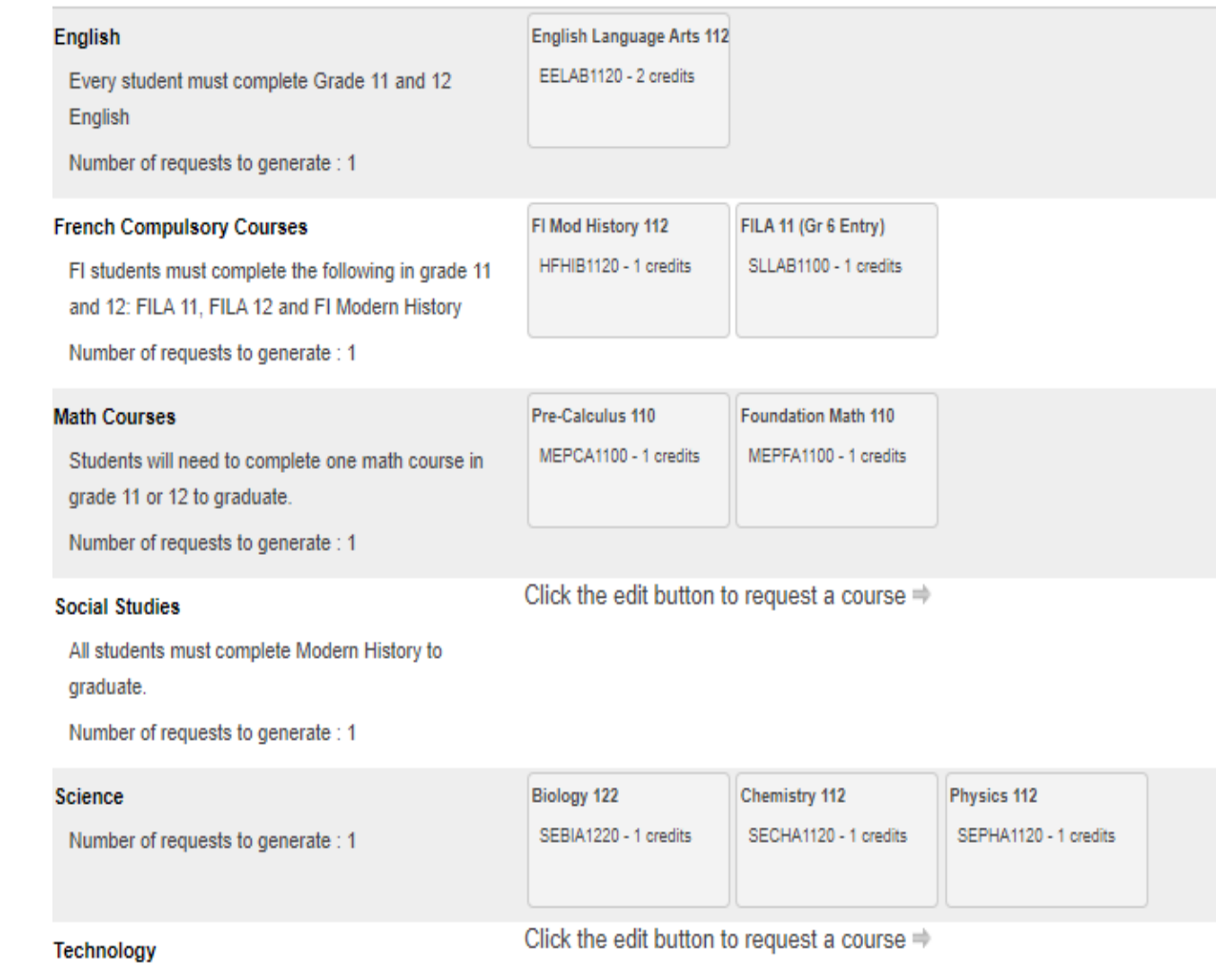

Number of requests to generate: 1

Fina Artell its Dale Douglanmont

Music 449

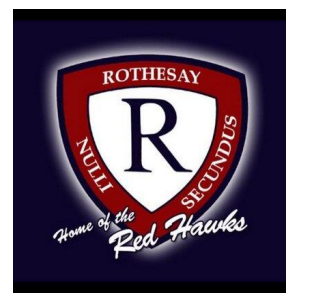

**It is important to note\*\*\***

**Total Credit hours for Grade 11 students should be 10, unless they are repeating a course at the grade 10 level.**

# **When you have finished your course selection, you MUST hit the Submit button**

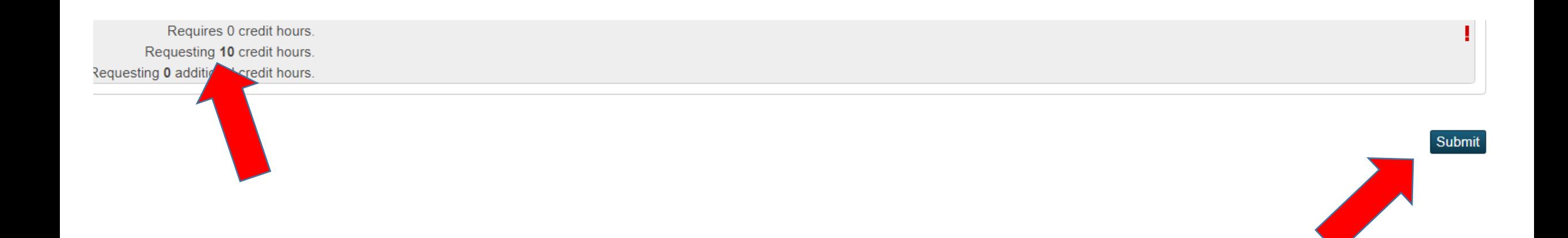

#### **A successful course selection will look like this.**

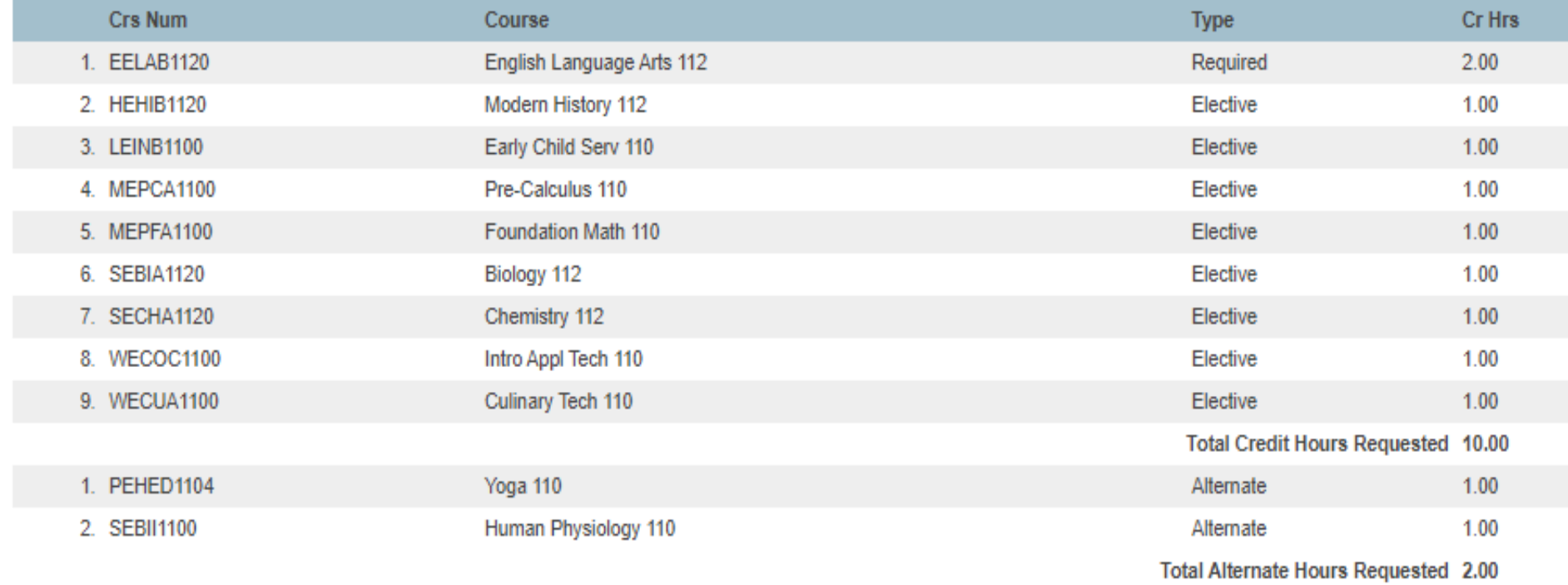

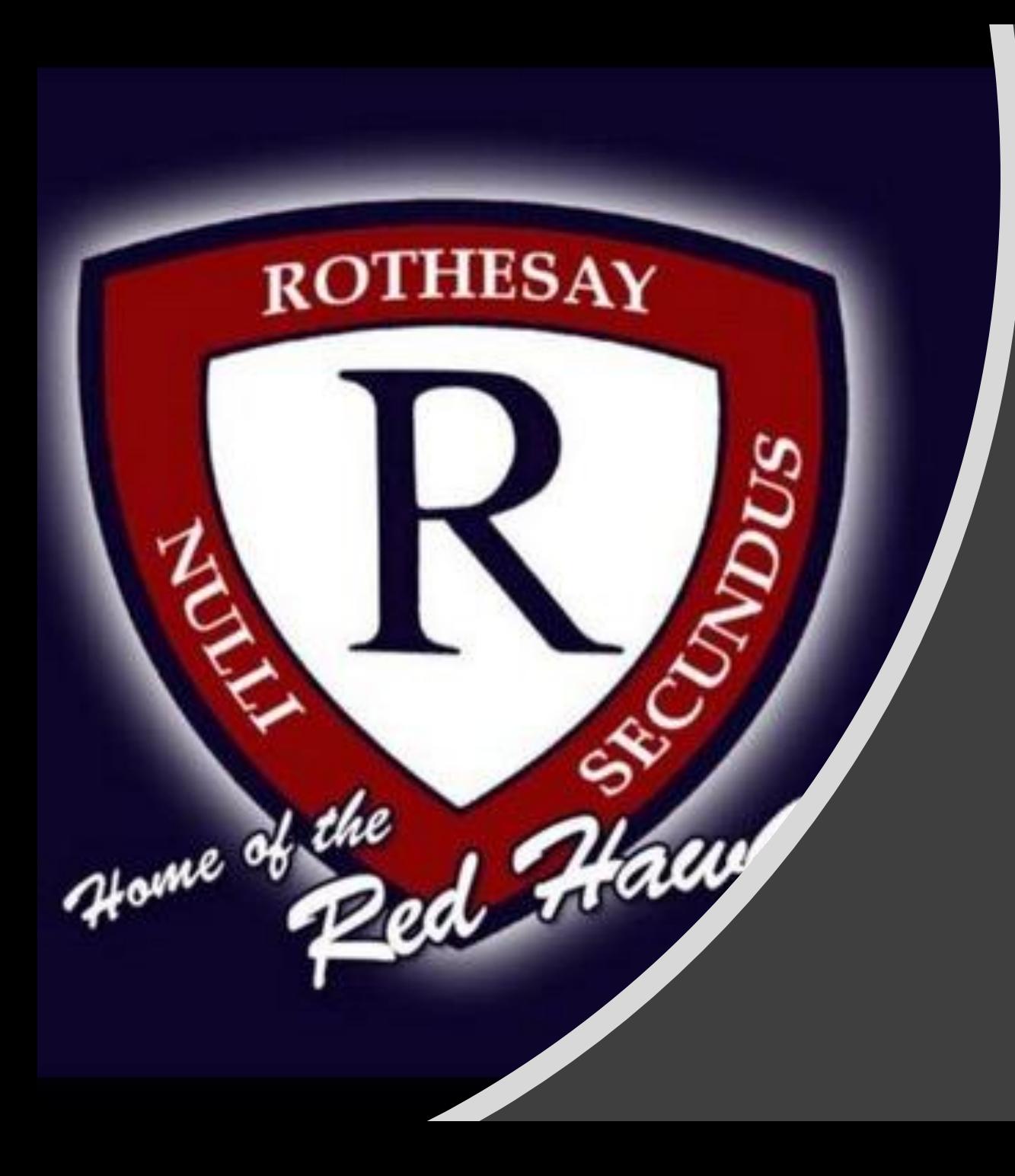

Congratulations!! Course Selection is now Finished